# **This Was Made in LATEX**

Your Name Department and University Name

# **Requirements of the Template**

In order for your poster to compile properly, up-to-date versions of the following packages are required:

- latexbeamer
- pgf (Tikz)
- beamerposter

All of those packages are contained in both the MikTeX and the TexLive distribution of LaTeX.

## **A Standard Block**

The "alert" block environment looks like this. It also has justified text, but it has a border and a light background to make it stand out. You can create one like so:

The standard block environment looks like this. It has justified text and a green title with an underline. You can create one like so:

\begin{block}{Title}

....... \end{block}

## **An "Alert" Block**

\begin{alertblock}{Title}

....... \end{alertblock}

onecolwid = 1 *n*  $(1 - (n + 1) \times \text{sepwid}),$ twocolwid = 2 × onecolwid + sepwid*,* threecolwid  $= 3 \times$  onecolwid  $+ 2 \times$  sepwid.

# **Altering Column Spans**

You can make columns that span multiple other columns relatively easily. Lengths are defined in the template that make columns look normal-ish if you want to use a four-column layout like this poster. If you want to use a different number of columns, you will have to modify those lengths accordingly at the top of the poster.tex file. In particular, near the top of the TeX file you will see lines that look like:

> You can similarly modify the colours for alert blocks (but try not to overdo it):

\setlength{\sepwid}{0.024\paperwidth} \setlength{\onecolwid}{0.22\paperwidth}

\setlength{\twocolwid}{0.464\paperwidth}

\setlength{\threecolwid}{0.708\paperwidth}

Set "sepwid" to be some small length somewhere near 0.025 (this is the space between columns). Then if *n* is the number of columns you want, you should set

#### **Block Colours**

For the standard blocks there are two colours; one for the title and one for the block body:

\setbeamercolor{block title} {fg=red,bg=white}

\setbeamercolor{block body} {fg=black,bg=white}

The *fg* colour sets the text colour and *bg* sets the background colour. For the normal blocks it makes no sense to use a background colour other than white. You *can* change it, but it will look weird!

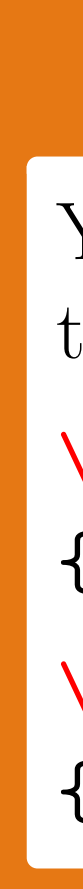

## **Alert Block Colours**

\setbeamercolor{block title} {fg=black,bg=norange}

\setbeamercolor{block body} {fg=black,bg=white}

#### **References**

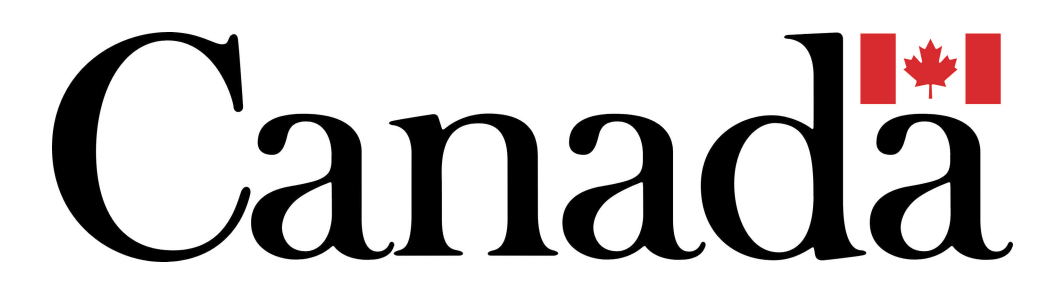

Some references and a graphic to show you how it's done: [1] D. W. Kribs, R. Laflamme, D. Poulin, M. Lesosky, Quantum Inf. & Comp. **6** (2006), 383-399. [2] P. Zanardi, M. Rasetti, Phys. Rev. Lett. **79**, 3306 (1997).